# Warszawa, dnia 24 lipca 2015 r.

# Poz. 643

## **UCHWAŁA PAŃSTWOWEJ KOMISJI WYBORCZEJ**

#### z dnia 6 lipca 2015 r.

#### **w sprawie wzorów protokołów głosowania i protokołów o wyniku referendum stosowanych w referendum ogólnokrajowym przez obwodowe komisje do spraw referendum, komisarzy wyborczych oraz Państwową Komisję Wyborczą**

Na podstawie art. 30 ustawy z dnia 14 marca 2003 r. o referendum ogólnokrajowym (Dz. U. z 2015 r. poz. 318) Państwowa Komisja Wyborcza uchwala, co następuje:

**§ 1.** Ustala się wzory protokołów stosowanych w referendum ogólnokrajowym przez obwodowe komisje do spraw referendum, komisarzy wyborczych oraz Państwową Komisję Wyborczą:

- 1) protokołu głosowania w obwodzie w referendum ogólnokrajowym, w którym pod referendum poddano jedną sprawę, stanowiący załącznik nr 1 do uchwały;
- 2) protokołu głosowania w obwodzie w referendum ogólnokrajowym, w którym pod referendum poddano więcej niż jedną sprawę, stanowiący załącznik nr 2 do uchwały;
- 3) protokołu głosowania na obszarze właściwości komisarza wyborczego w referendum ogólnokrajowym, w którym pod referendum poddano jedną sprawę, stanowiący załącznik nr 3 do uchwały;
- 4) protokołu głosowania na obszarze właściwości komisarza wyborczego w referendum ogólnokrajowym, w którym pod referendum poddano więcej niż jedną sprawę, stanowiący załącznik nr 4 do uchwały;
- 5) protokołu o wyniku referendum w referendum ogólnokrajowym, w którym pod referendum poddano jedną sprawę, stanowiący załącznik nr 5 do uchwały;
- 6) protokołu o wyniku referendum w referendum ogólnokrajowym, w którym pod referendum poddano więcej niż jedną sprawę, stanowiący załącznik nr 6 do uchwały.

**§ 2.** Traci moc uchwała Państwowej Komisji Wyborczej z dnia 12 marca 2007 r. w sprawie wzorów protokołów głosowania i protokołów o wyniku referendum stosowanych w referendum ogólnokrajowym przez obwodowe komisje do spraw referendum, komisarzy wyborczych oraz Państwową Komisję Wyborczą (M.P. Nr 18, poz. 215).

**§ 3.** Uchwała wchodzi w życie z dniem ogłoszenia.

Przewodniczący Państwowej Komisji Wyborczej: *W. Hermeliński*

 $\frac{2 \text{mqc}}{\text{2 \cdot mqc}}$  z dnia 6 linea 2015 r (no Wyborczej z dnia 6 lipca 2015 r. (poz. 643) Załączniki do uchwały Państwowej Komisji

#### Załącznik nr 1 **Załącznik nr 1**

*WZÓR*

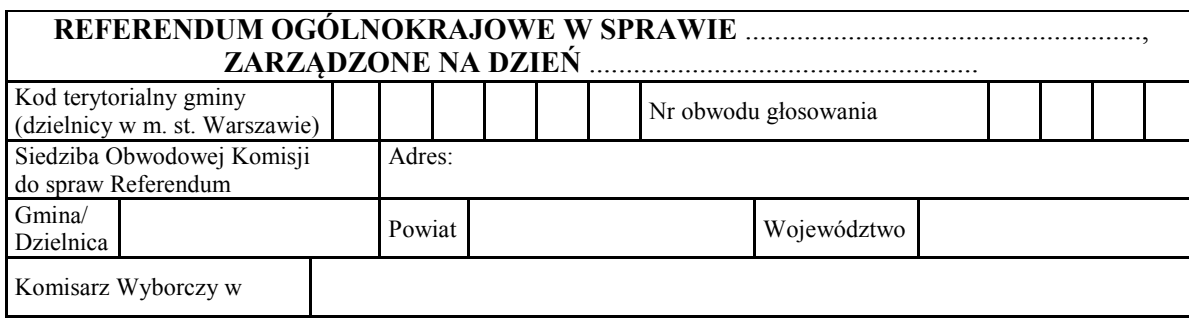

## **PROTOKÓŁ GŁOSOWANIA W OBWODZIE**

Głosowanie rozpoczęło się w dniu ..................................... 20....... r. o godz. ......... i trwało bez przerwy do godz. ......... .

W dniu ..................................... 20........ r. głosowanie rozpoczęło się o godz. ......... i trwało bez przerwy do godz. ......... . Komisja stwierdza, że po zakończeniu głosowania w pierwszym dniu wykonane zostały czynności wymienione w art. 32 ust. 2–4 ustawy o referendum ogólnokrajowym, a przed rozpoczęciem głosowania w drugim dniu – wymienione w art. 32 ust. 5 ustawy; protokoły z tych czynności stanowią załączniki do protokołu\*).

## **I. ROZLICZENIE KART DO GŁOSOWANIA**

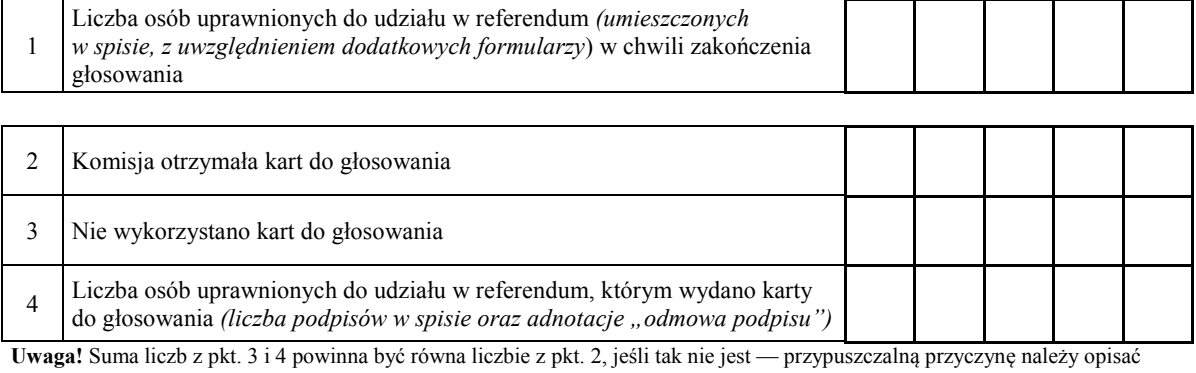

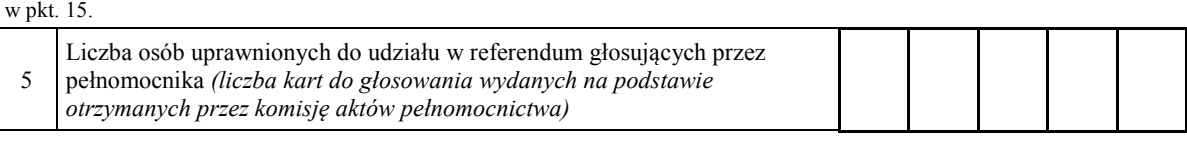

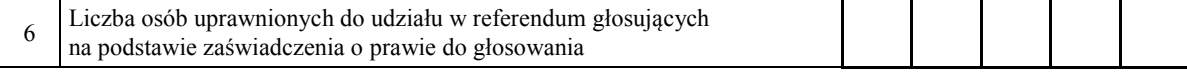

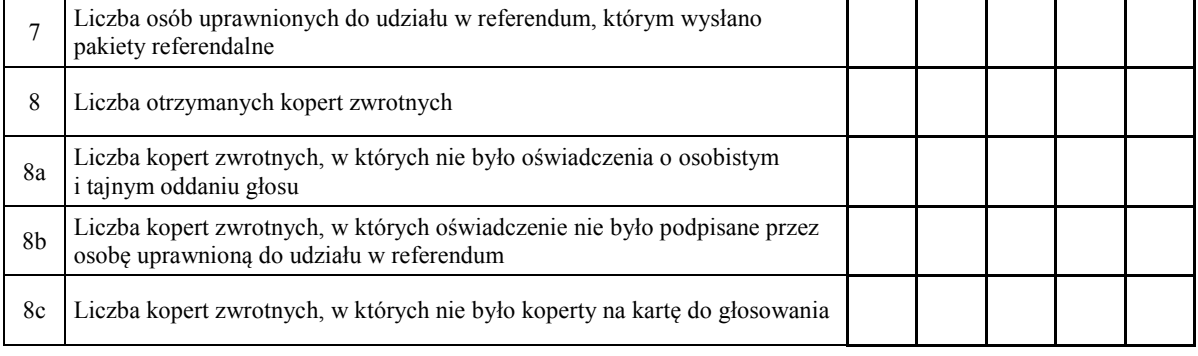

 $- 2 -$ 

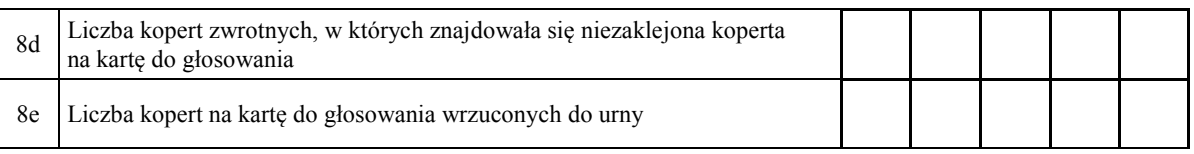

**Uwaga!** Liczba z pkt. 8 nie może być większa od liczby z pkt. 7. Suma liczba z pkt. 8a–8e nie może być mniejsza od liczby z pkt. 8.

#### **II. USTALENIE WYNIKÓW GŁOSOWANIA**

Komisja stwierdziła, że pieczęcie na urnie pozostały nienaruszone. Po wyjęciu kart z urny Komisja ustaliła na ich podstawie następujące wyniki głosowania:

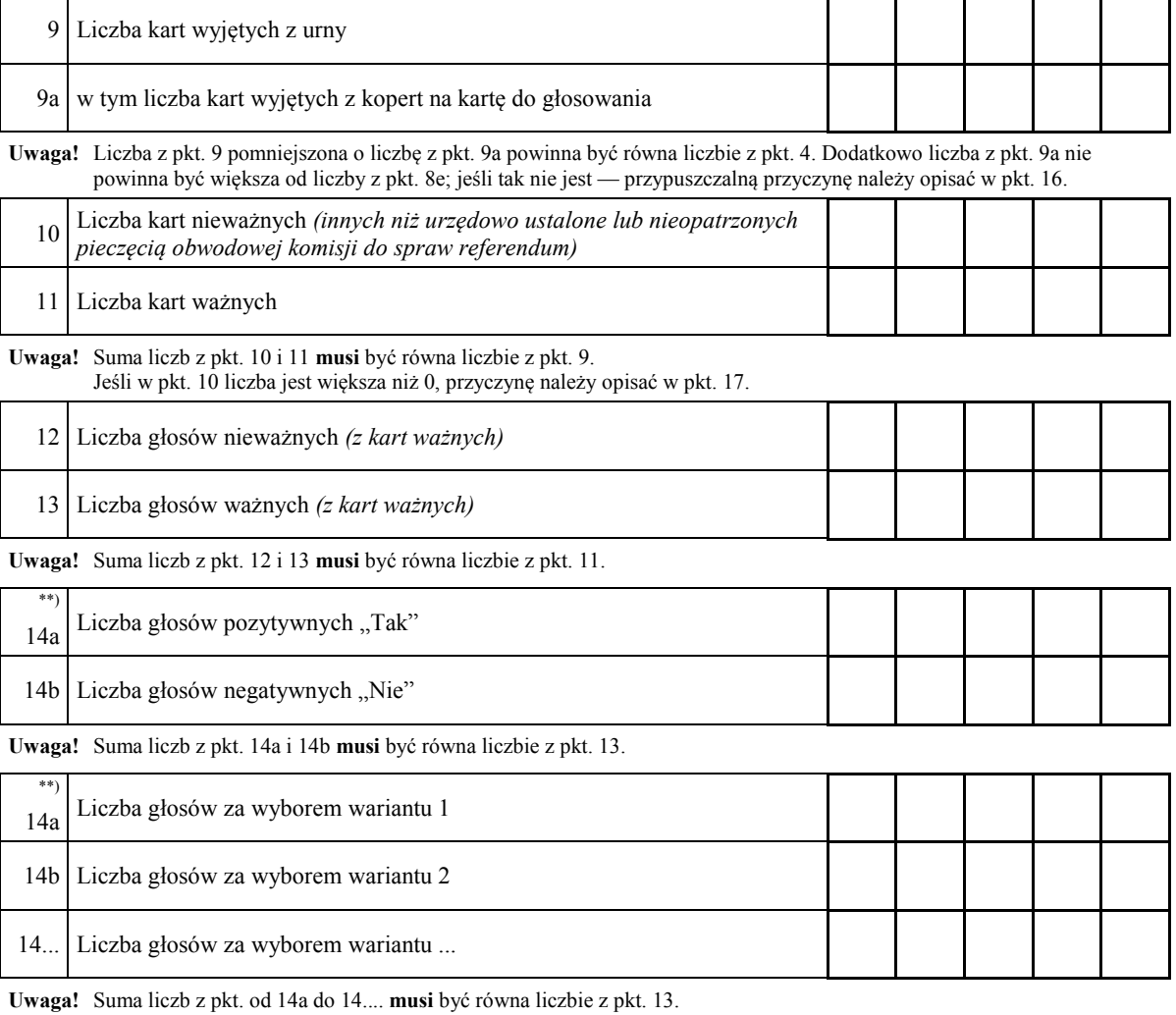

#### **III. UWAGI I ADNOTACJE**

15.1) Uwagi o przypuszczalnej przyczynie ewentualnej różnicy pomiędzy sumą liczb z pkt. 3 i 4 a liczbą z pkt. 2; jeżeli różnica nie występuje, wpisać "brak uwag": ...................................................................................................

...................................................................................................................................................................................

...................................................................................................................................................................................

...................................................................................................................................................................................

- 16.1) Uwagi o przypuszczalnej przyczynie ewentualnej różnicy pomiędzy liczbą z pkt. 9 pomniejszoną o liczbę z pkt. 9a a liczbą z pkt. 4, a także o przypuszczalnej przyczynie ewentualnej różnicy pomiędzy liczbą z pkt. 9a a liczbą z pkt. 8e; jeżeli różnice nie występują, wpisać "brak uwag": ......................................................................
- 17.<sup>1)</sup> Uwagi o przypuszczalnej przyczynie wystąpienia kart nieważnych (pkt 10); jeżeli liczba w pkt. 10 wynosi 0, wpisać "brak uwag":..................................................................................................................................................

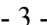

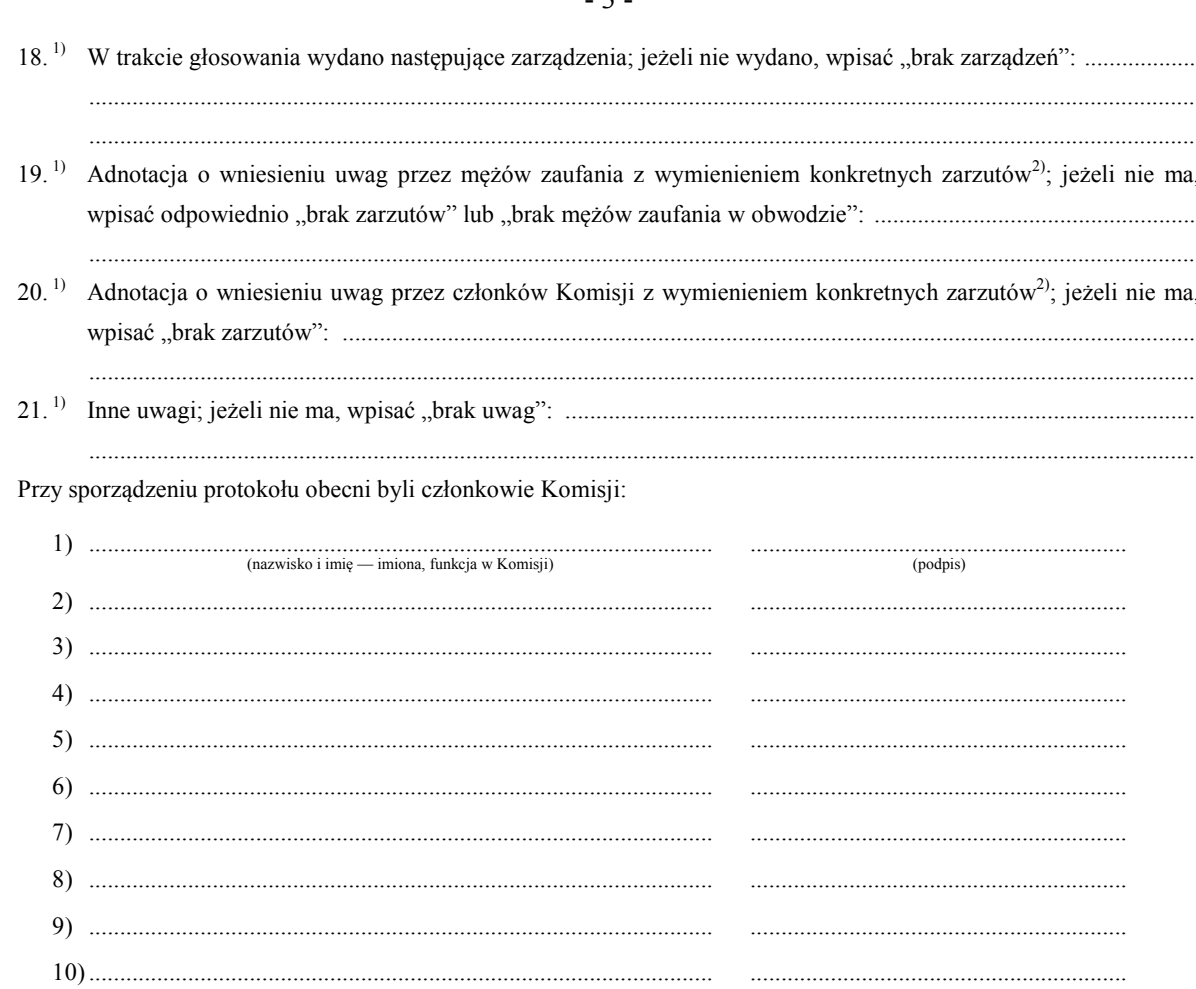

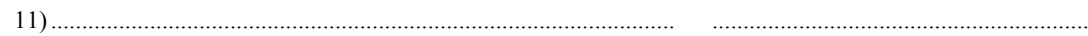

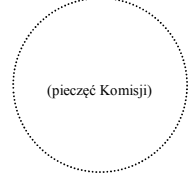

 $\overline{\phantom{a}}$ Skreślić lub pominąć, jeżeli głosowanie w referendum odbywa się w ciągu jednego dnia (w przypadku wydruku protokołu oznaczenie i treść przepisu pominąć).

 $\ast\ast)$ Niepotrzebne pominąć przy sporządzaniu formularza protokołu (w przypadku wydruku protokołu oznaczenie i treść przepisu pominąć).

 $1)$ Jeżeli treść dotycząca danego punktu protokołu nie mieści się na formularzu, należy dołączyć ją do protokołu, zaznaczając to w odpowiednim punkcie protokołu.

 $2)$ W razie zgłoszenia uwag przez mężów zaufania lub członków Komisji, stanowisko Komisji wobec zarzutów należy dołączyć do protokołu.

# Załącznik nr 2 **Załącznik nr 2**

#### *WZÓR*

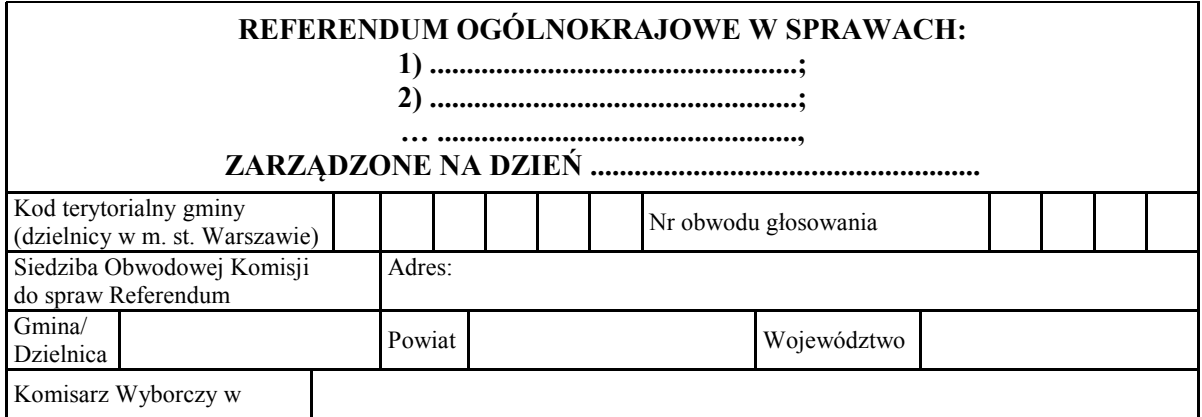

# **PROTOKÓŁ GŁOSOWANIA W OBWODZIE**

Głosowanie rozpoczęło się w dniu ..................................... 20........ r. o godz. ......... i trwało bez przerwy do godz. ......... .

W dniu ..................................... 20........ r. głosowanie rozpoczęło się o godz. ......... i trwało bez przerwy do godz. ......... . Komisja stwierdza, że po zakończeniu głosowania w pierwszym dniu wykonane zostały czynności wymienione w art. 32 ust. 2–4 ustawy o referendum ogólnokrajowym, a przed rozpoczęciem głosowania w drugim dniu – wymienione w art. 32 ust. 5 ustawy; protokoły z tych czynności stanowią załączniki do protokołu\*).

## **I. ROZLICZENIE KART DO GŁOSOWANIA**

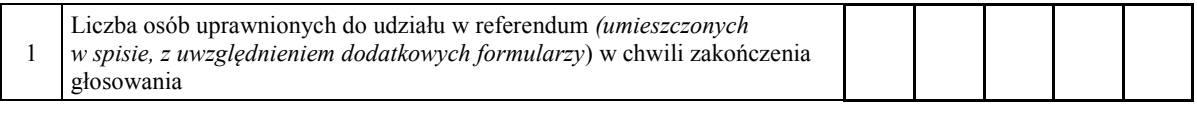

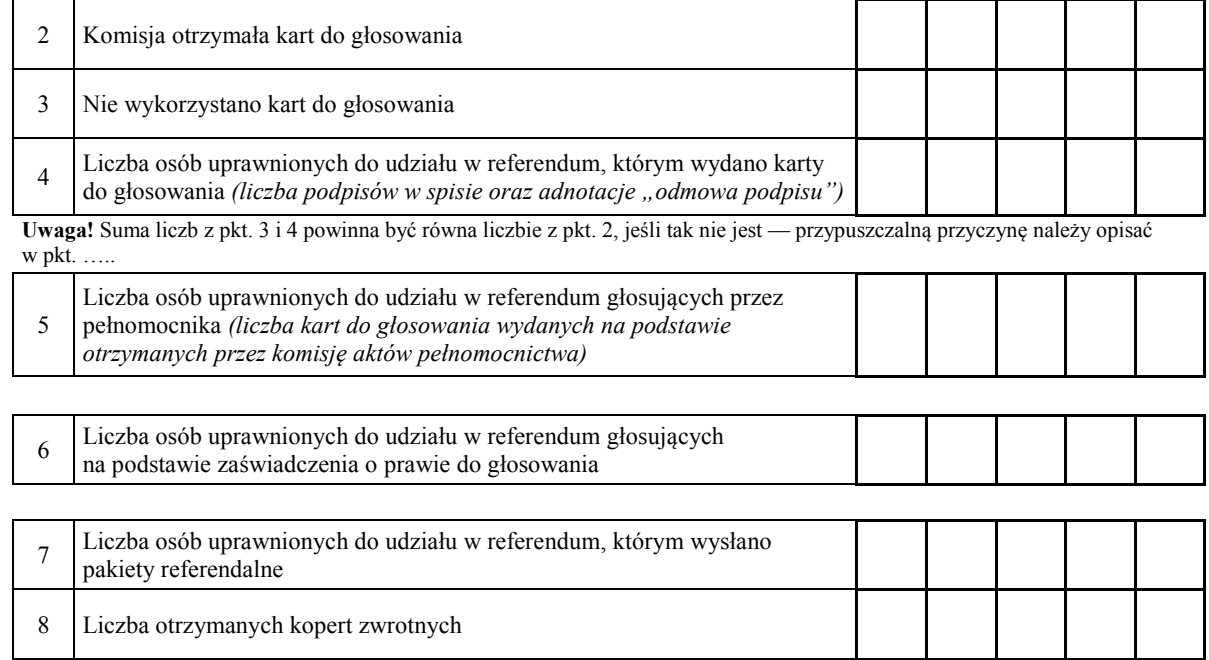

Symbol kontrolny systemu informatycznego i jego kod kreskowy

osobę uprawnioną do udziału w referendum

8a Liczba kopert zwrotnych, w których nie było oświadczenia o osobistym

8b Liczba kopert zwrotnych, w których oświadczenie nie było podpisane przez

i tajnym oddaniu głosu

 $- 2 -$ 

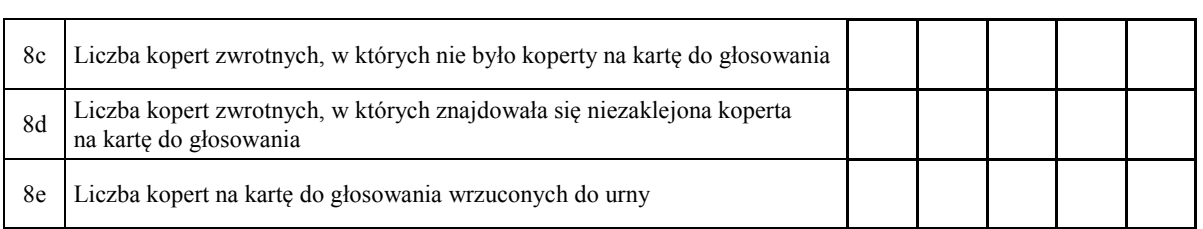

**Uwaga!** Liczba z pkt. 8 nie może być większa od liczby z pkt. 7. Suma liczba z pkt. 8a–8e nie może być mniejsza od liczby z pkt. 8.

## **II. USTALENIE WYNIKÓW GŁOSOWANIA**

Komisja stwierdziła, że pieczęcie na urnie pozostały nienaruszone. Po wyjęciu kart z urny Komisja ustaliła na ich podstawie następujące wyniki głosowania:

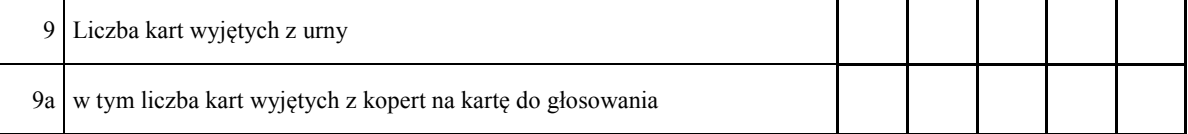

**Uwaga!** Liczba z pkt. 9 pomniejszona o liczbę z pkt. 9a powinna być równa liczbie z pkt. 4. Dodatkowo liczba z pkt. 9a nie powinna być większa od liczby z pkt. 8e; jeśli tak nie jest — przypuszczalną przyczynę należy opisać w pkt. ...

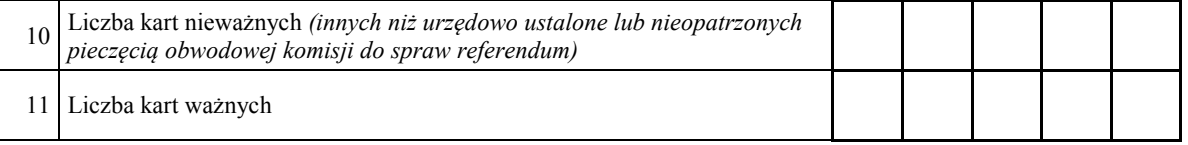

**Uwaga!** Suma liczb z pkt. 10 i 11 **musi** być równa liczbie z pkt. 9.

Jeśli w pkt. 10 liczba jest większa niż 0, przyczynę należy opisać w pkt. …..

#### **II.A. SPRAWA 1.**

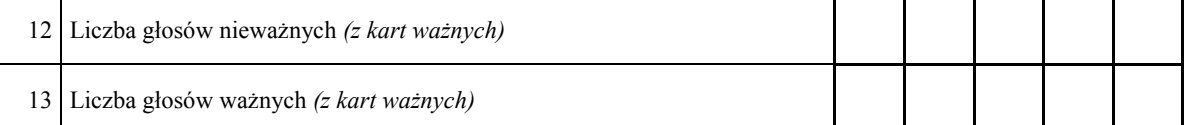

**Uwaga!** Suma liczb z pkt. 12 i 13 **musi** być równa liczbie z pkt. 11.

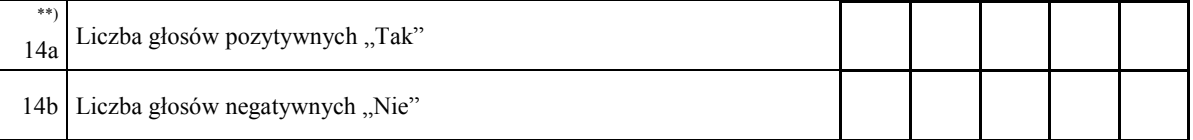

**Uwaga!** Suma liczb z pkt. 14a i 14b **musi** być równa liczbie z pkt. 13.

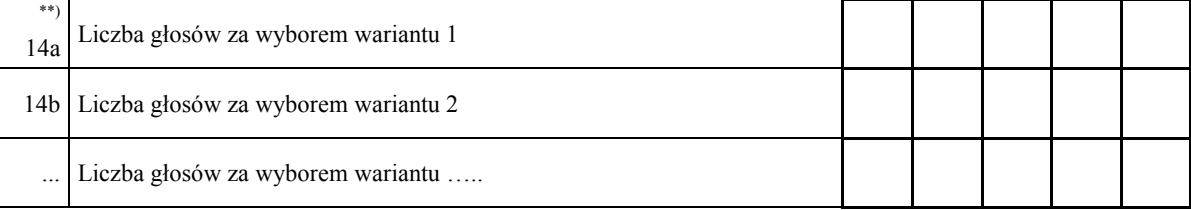

**Uwaga!** Suma liczb z pkt. od 14a do 14... . **musi** być równa liczbie z pkt. 13.

- 3 -

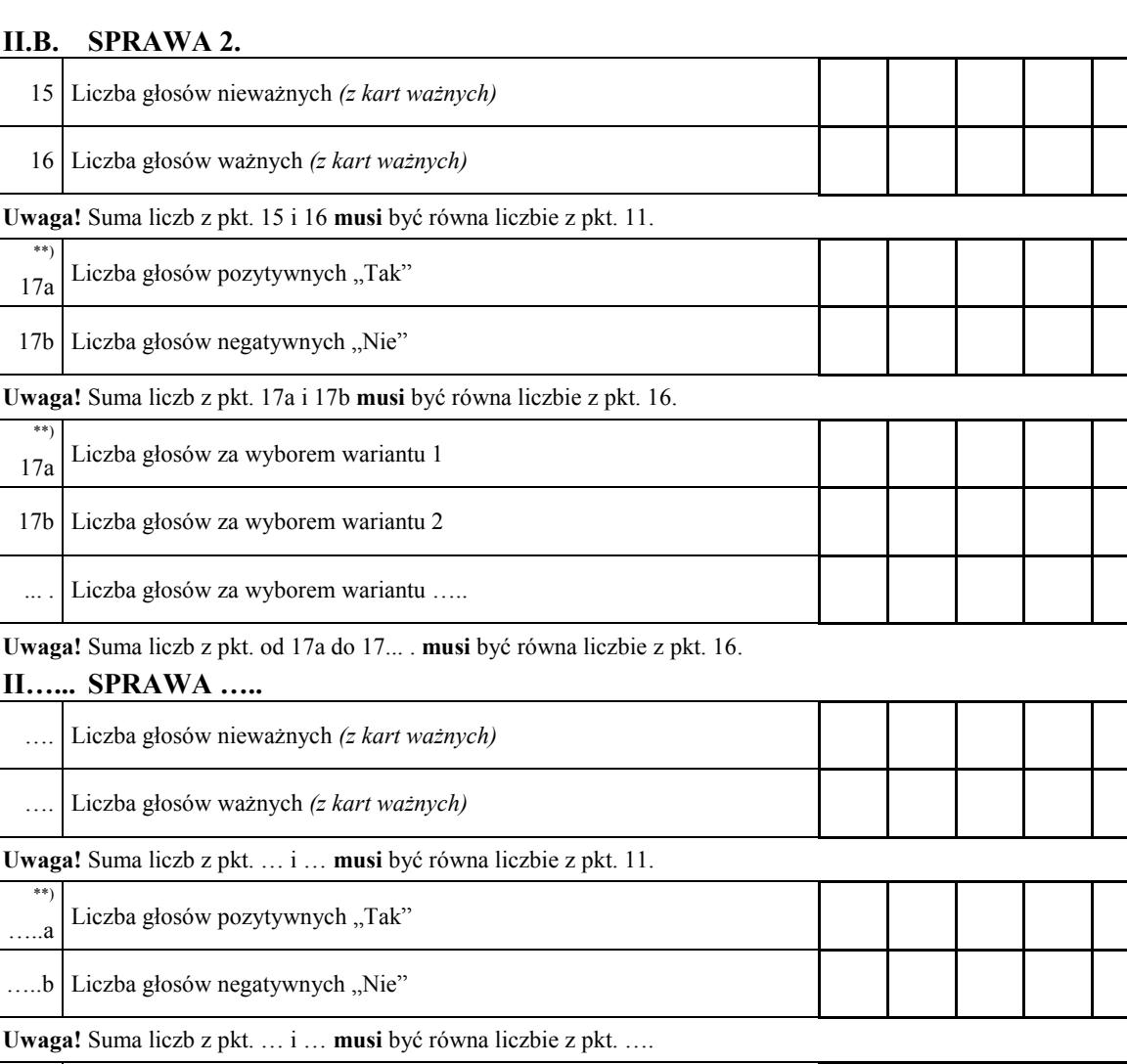

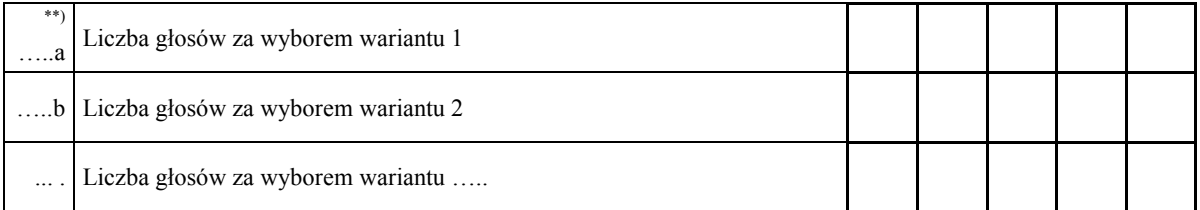

**Uwaga!** Suma liczb z pkt. od … do … **musi** być równa liczbie z pkt. ….

#### **III. UWAGI I ADNOTACJE**

.....<sup>1)</sup> Uwagi o przypuszczalnej przyczynie ewentualnej różnicy pomiędzy sumą liczb z pkt. 3 i 4 a liczbą z pkt. 2; jeżeli różnica nie występuje, wpisać "brak uwag": ...................................................................................................

...................................................................................................................................................................................

...................................................................................................................................................................................

- ….1) Uwagi o przypuszczalnej przyczynie ewentualnej różnicy pomiędzy liczbą z pkt. 9 pomniejszoną o liczbę z pkt. 9a a liczbą z pkt. 4, a także o przypuszczalnej przyczynie ewentualnej różnicy pomiędzy liczbą z pkt. 9a a liczbą z pkt. 8e; jeżeli różnice nie występują, wpisać "brak uwag": ......................................................................
- ....<sup>1)</sup> Uwagi o przypuszczalnej przyczynie wystąpienia kart nieważnych (pkt 10); jeżeli liczba w pkt. 10 wynosi 0, wpisać "brak uwag":.................................................................................................................................................. ...................................................................................................................................................................................

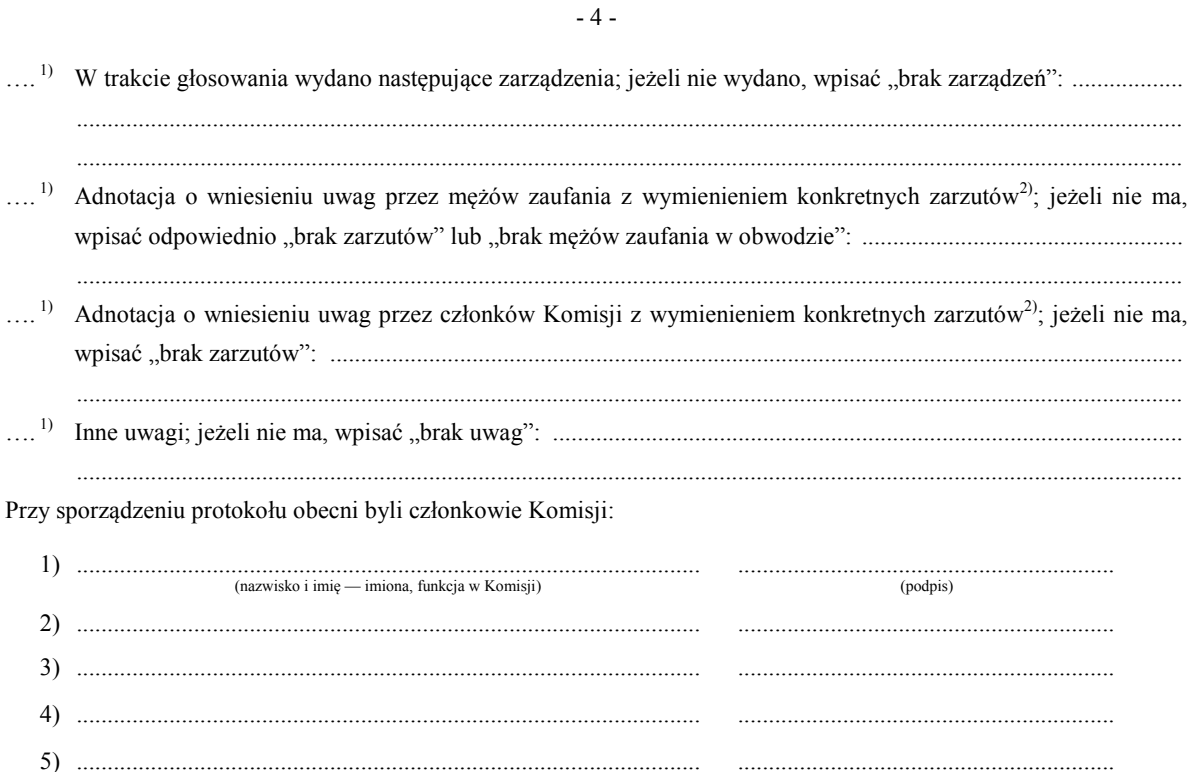

(pieczęć Komisji)

 $\ast$ Skreślić lub pominąć, jeżeli głosowanie w referendum odbywa się w ciągu jednego dnia (w przypadku wydruku protokołu oznaczenie i treść przypisu pominąć).

 $**$ Niepotrzebne pominąć przy sporządzaniu formularza protokołu (w przypadku wydruku protokołu oznaczenie i treść przypisu pominać).

 $1)$ Jeżeli treść dotycząca danego punktu protokołu nie mieści się na formularzu, należy dołączyć ją do protokołu, zaznaczając to w odpowiednim punkcie protokołu.

 $2)$ W razie zgłoszenia uwag przez mężów zaufania lub członków Komisji, stanowisko Komisji wobec zarzutów należy dołączyć do protokołu.

Załącznik nr 3 **Załącznik nr 3**

*WZÓR*

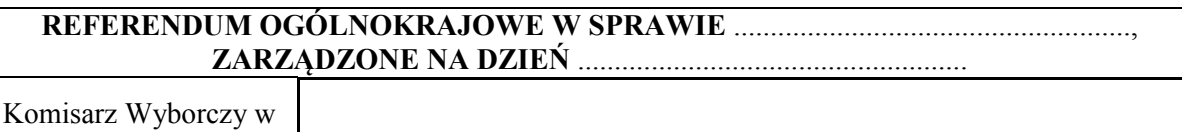

## **PROTOKÓŁ GŁOSOWANIA NA OBSZARZE WŁAŚCIWOŚCI KOMISARZA WYBORCZEGO**

Wyniki głosowania ustalono w dniu .................................... 20...... r.

Głosowanie przeprowadzono w ...............\*) obwodach głosowania i na podstawie protokołów głosowania otrzymanych ze wszystkich obwodów Komisarz wyborczy ustalił następujące wyniki głosowania na obszarze swojej właściwości:

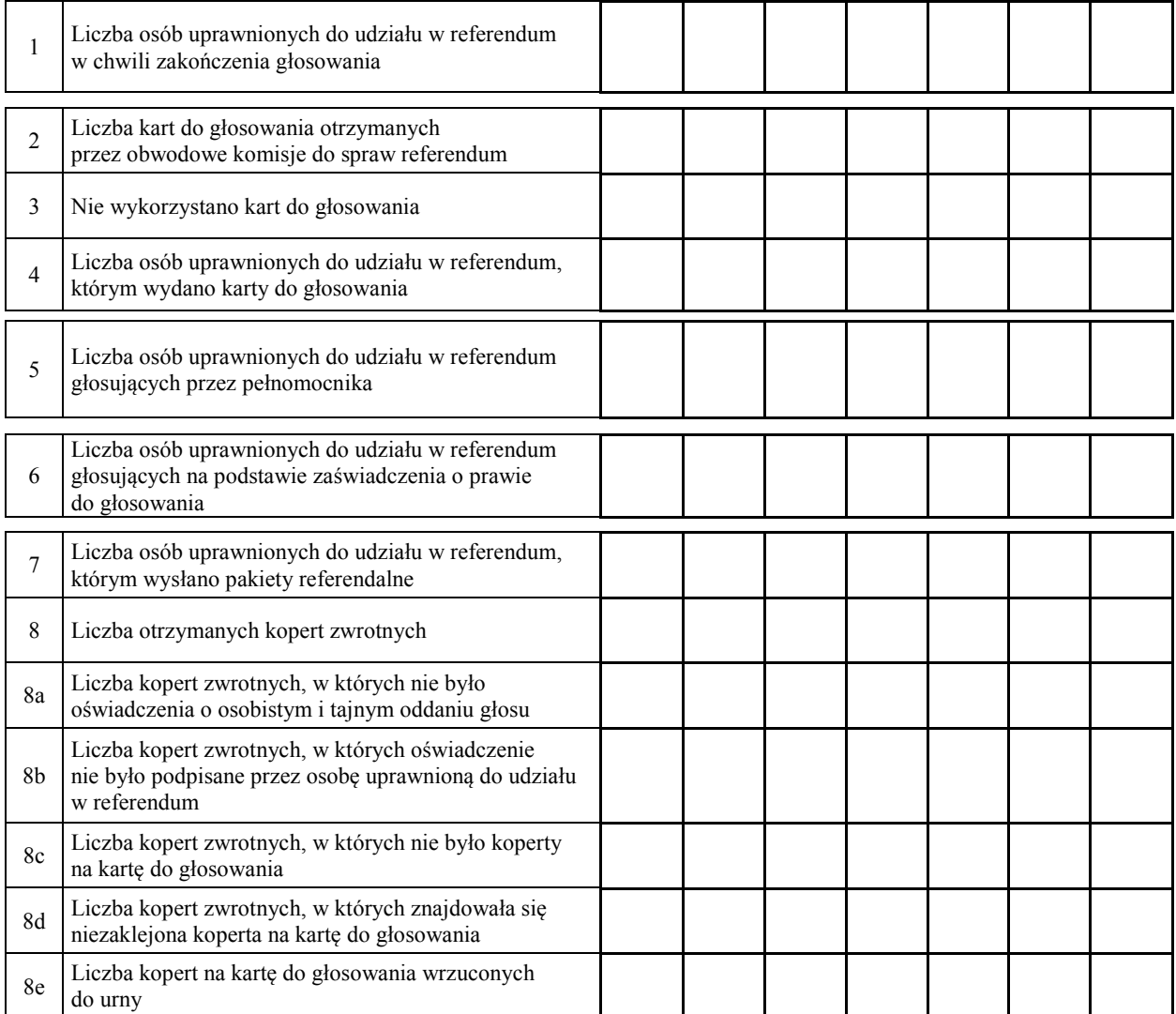

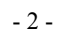

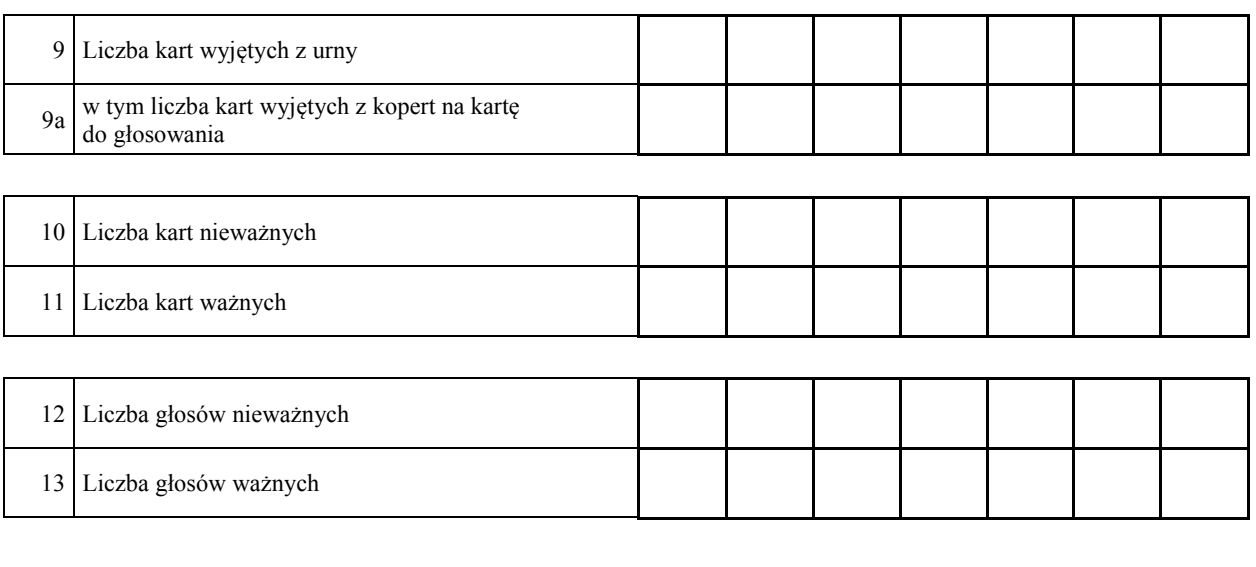

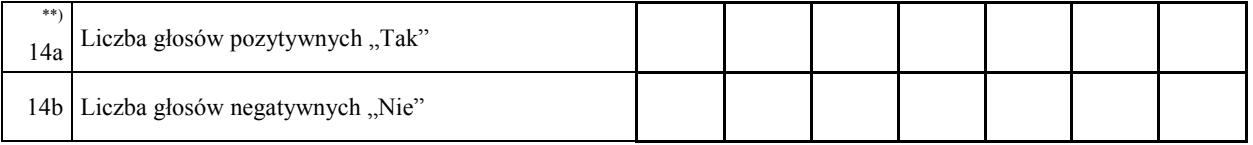

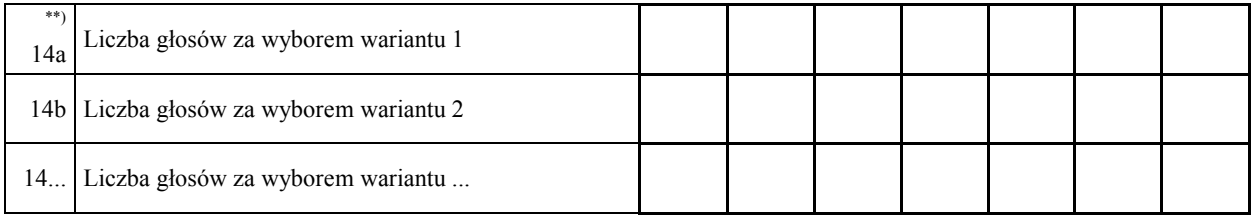

15.\*\*) Komisarz wyborczy stwierdza, że nie otrzymał w ciągu 24 godzin od zakończenia głosowania wyników głosowania z następujących obwodów głosowania utworzonych za granicą/na polskich statkach morskich:

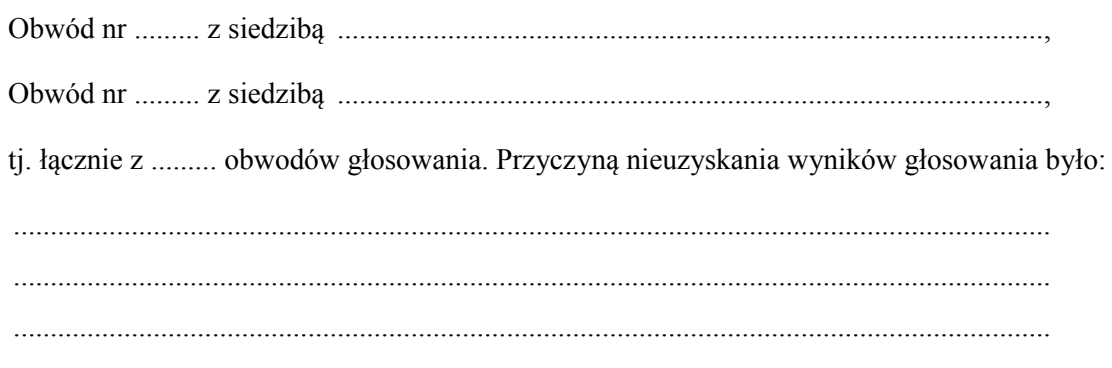

Zgodnie z art. 230 § 2 Kodeksu wyborczego w związku z art. 92 ust. 1 ustawy o referendum ogólnokrajowym głosowanie w tych obwodach uznaje się za niebyłe i w związku z tym obwody te nie zostały wykazane w liczbie obwodów, w których przeprowadzono głosowanie.

- 3 -

16.\*\*\*)Adnotacja o wniesieniu przez mężów zaufania uwag z wymienieniem konkretnych zarzutów; jeśli nie ma, wpisać "brak zarzutów": ........................................................................................ ...................................................................................................................................................... ......................................................................................................................................................

#### Protokół sporządził:

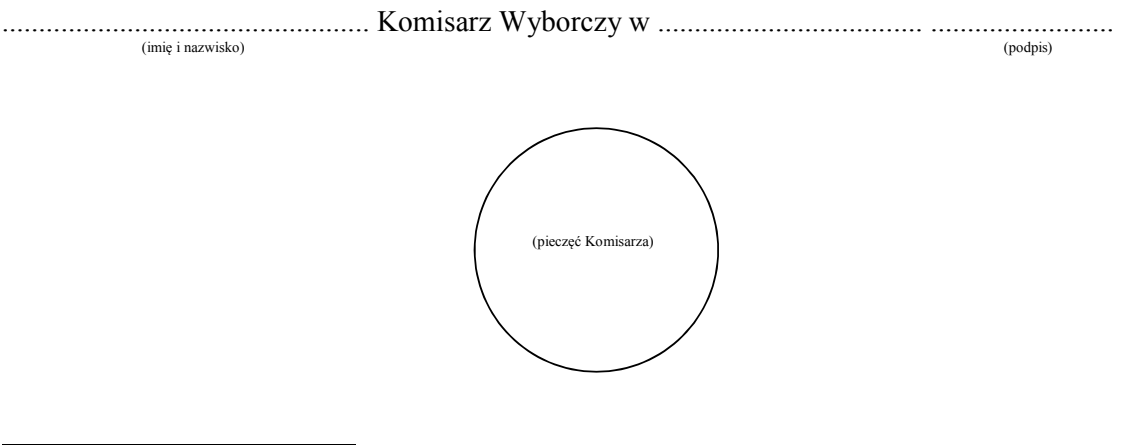

- $^\ast)$ \*) Jeżeli Komisarz nie otrzymał wyników głosowania ze wszystkich obwodów utworzonych na statkach lub za granicą, należy wpisać liczbę obwodów głosowania pomijając liczbę obwodów wymienionych w pkt 15, z których nie otrzymano protokołów.
- \*\*) Niepotrzebne pominąć przy sporządzaniu formularza protokołu (w przypadku wydruku protokołu oznaczenie i treść przepisu pominąć).
- \*\*\*) Jeżeli treść nie mieści się na formularzu, należy dołączyć ją do protokołu, zaznaczając to w miejscu przeznaczonym na wpisanie adnotacji.

Załącznik nr 4 **Załącznik nr 4**

*WZÓR*

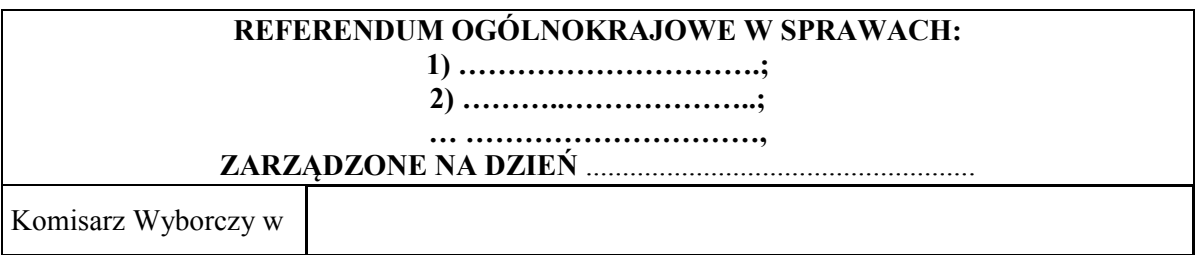

## **PROTOKÓŁ GŁOSOWANIA NA OBSZARZE WŁAŚCIWOŚCI KOMISARZA WYBORCZEGO**

Wyniki głosowania ustalono w dniu .................................... 20...... r.

Głosowanie przeprowadzono w ...............\*) obwodach głosowania i na podstawie protokołów głosowania otrzymanych ze wszystkich obwodów Komisarz wyborczy ustalił następujące wyniki głosowania na obszarze swojej właściwości:

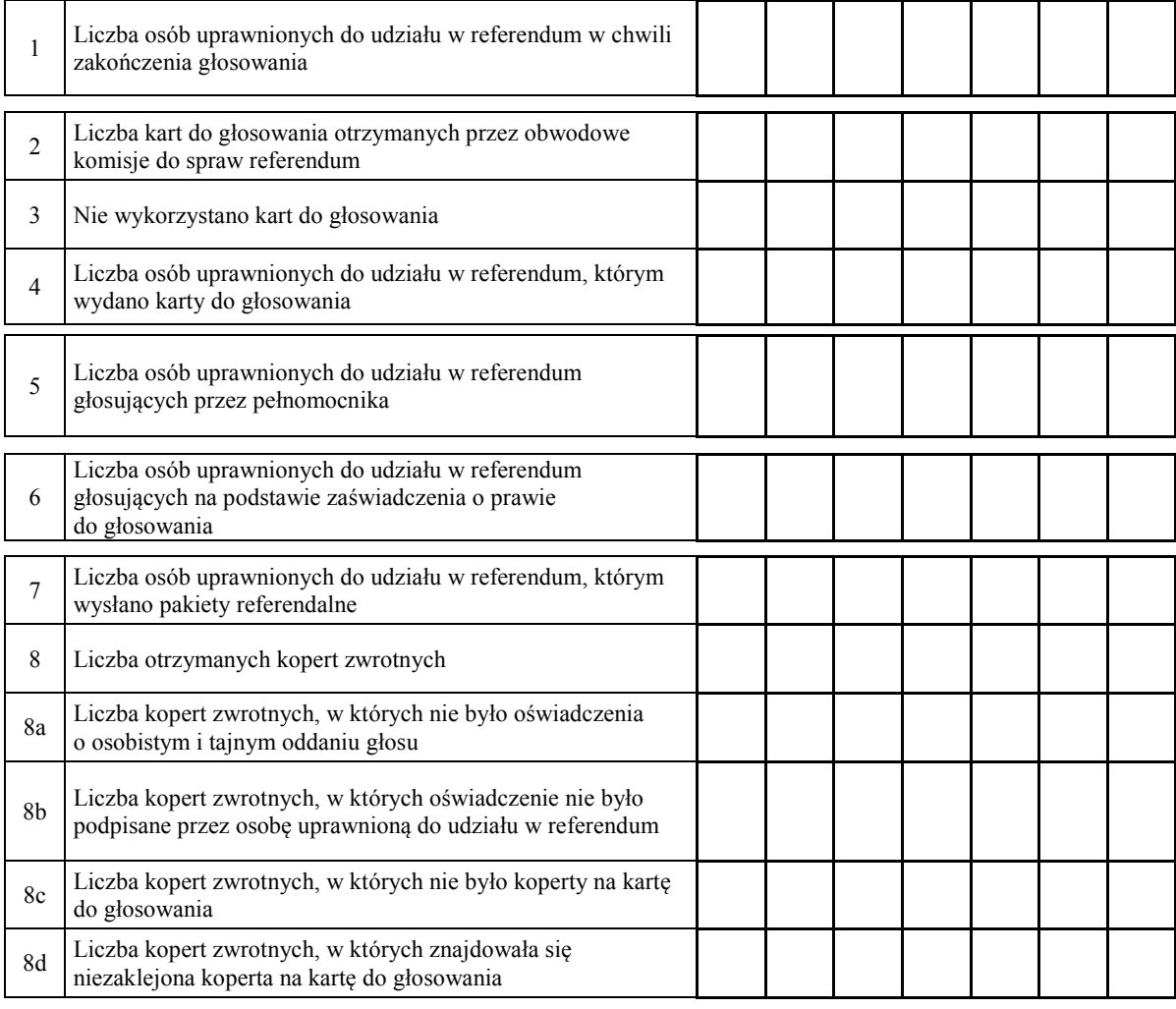

٦ ٦

٦

٦

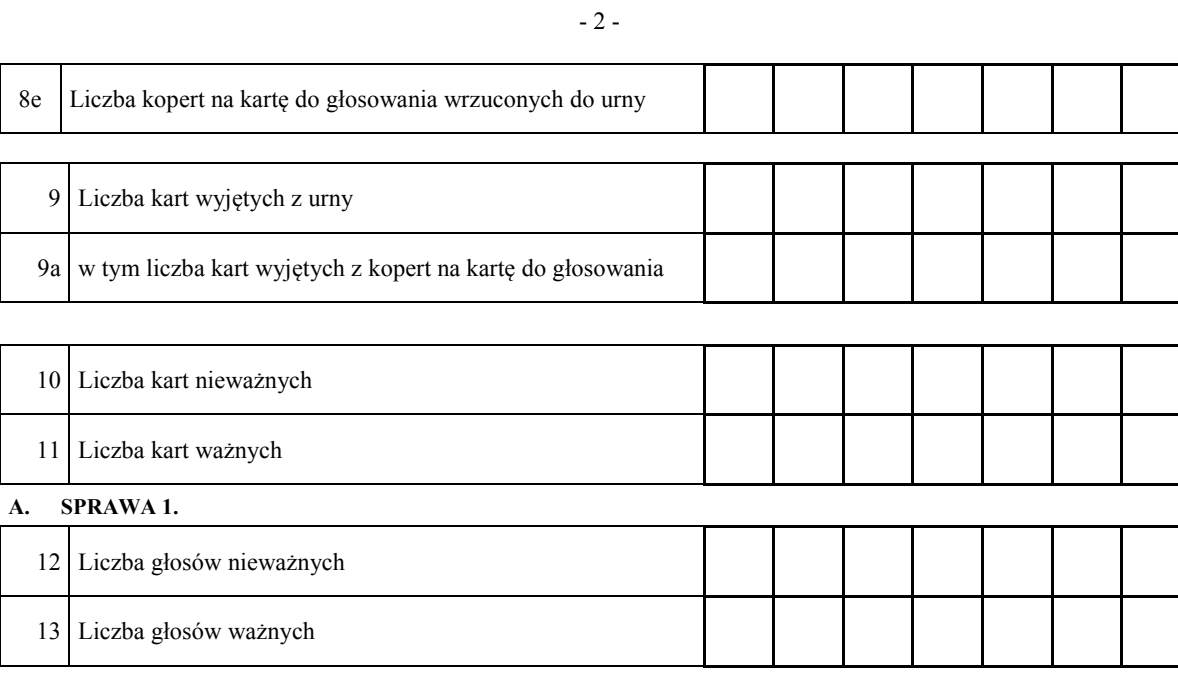

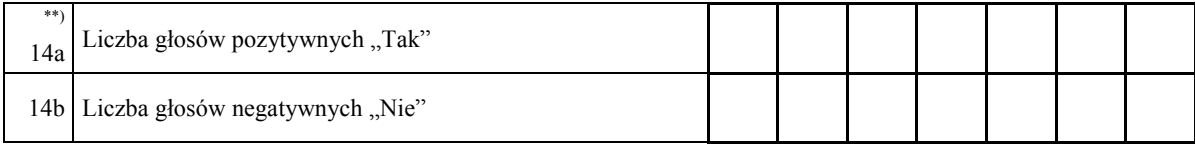

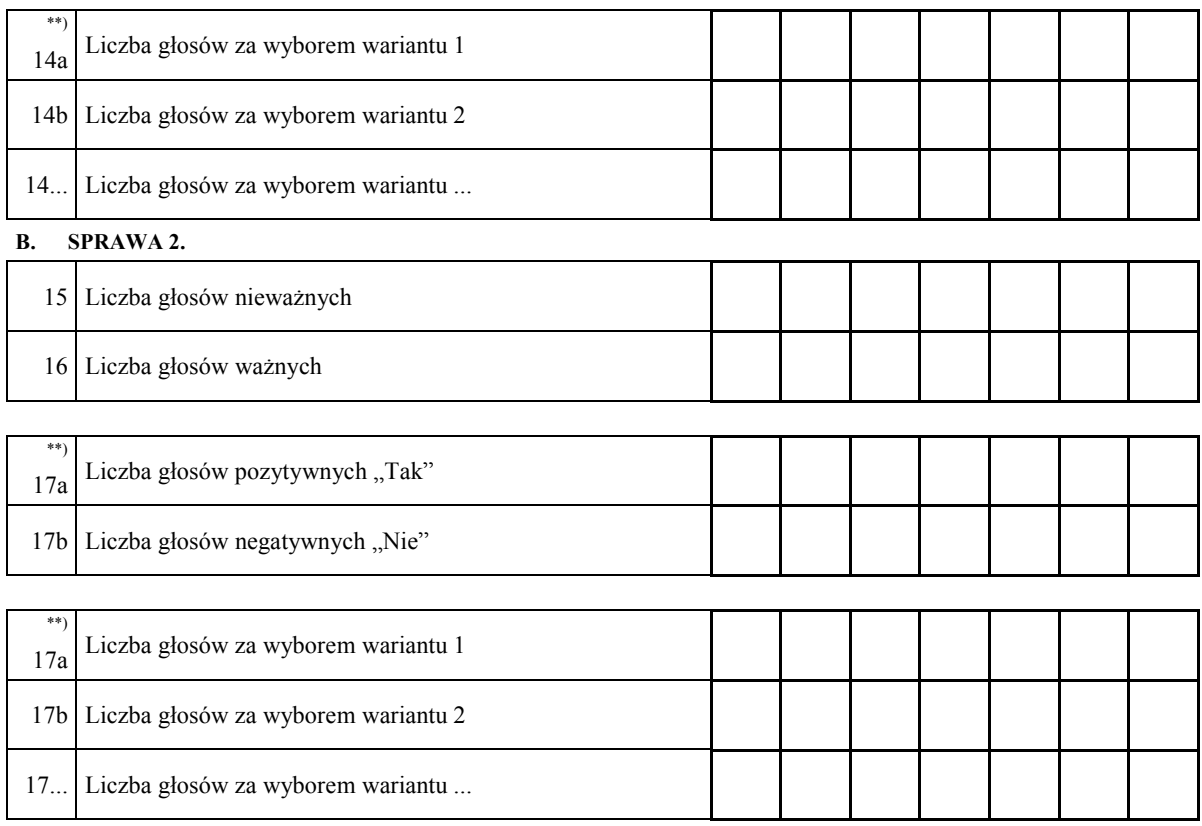

- …. -

**…. . SPRAWA …..** 

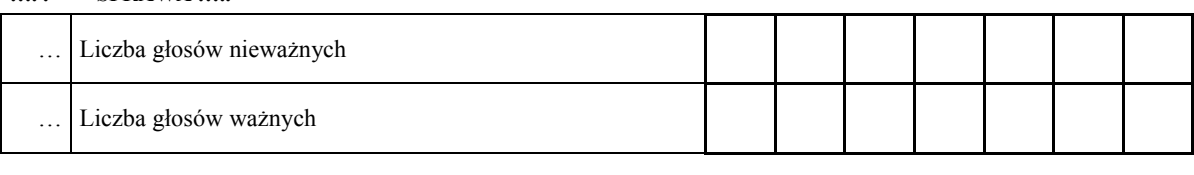

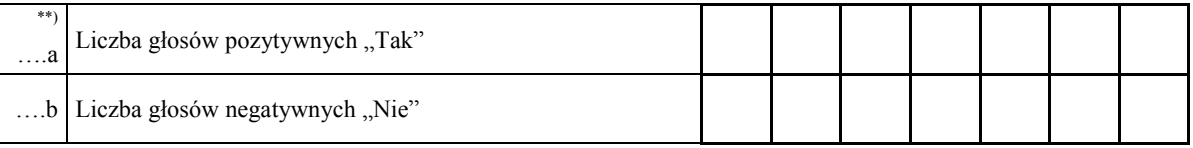

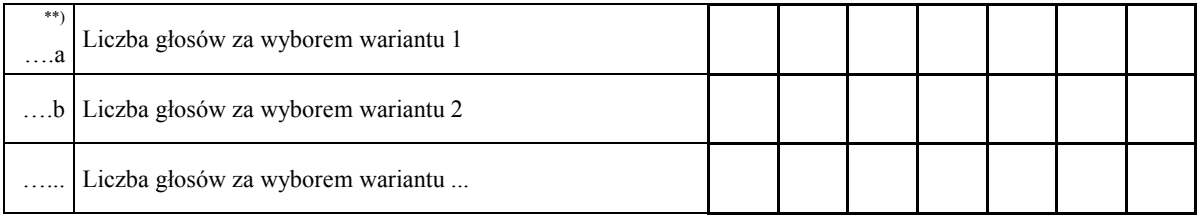

…..\*\*) Komisarz wyborczy stwierdza, że nie otrzymał w ciągu 24 godzin od zakończenia głosowania wyników głosowania z następujących obwodów głosowania utworzonych za granicą/na polskich statkach morskich:

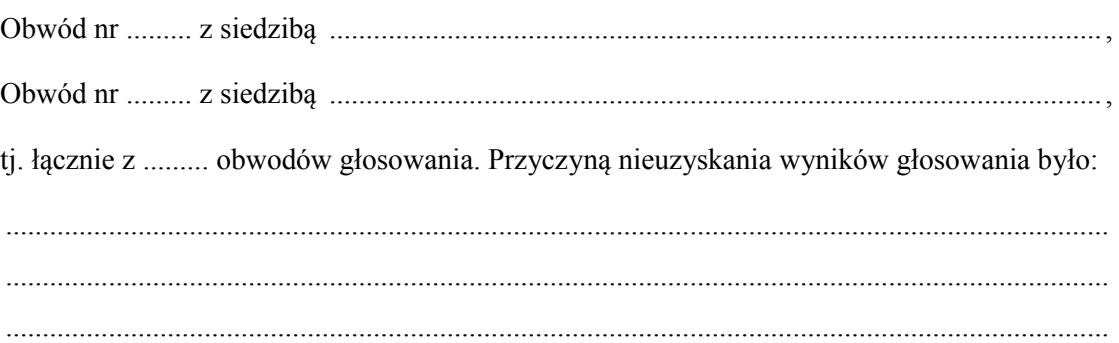

Zgodnie z art. 230 § 2 Kodeksu wyborczego w związku z art. 92 ust. 1 ustawy o referendum ogólnokrajowym głosowanie w tych obwodach uznaje się za niebyłe i w związku z tym obwody te nie zostały wykazane w liczbie obwodów, w których przeprowadzono głosowanie.

- …. - …\*\*\*) Adnotacja o wniesieniu przez mężów zaufania uwag z wymienieniem konkretnych zarzutów; jeżeli nie ma, wpisać "brak zarzutów": ...................................................................................... ..................................................................................................................................................... ...................................................................................................................................................... Protokół sporządził: .................................................. Komisarz Wyborczy w .................................... ......................... (imię i nazwisko) (pieczęć Komisarza)

 $^\ast)$ \*) Jeżeli Komisarz nie otrzymał wyników głosowania ze wszystkich obwodów utworzonych na statkach lub za granicą, należy wpisać liczbę obwodów głosowania pomijając liczbę obwodów wymienionych w pkt …, z których nie otrzymano protokołów.

<sup>\*\*)</sup> Niepotrzebne pominąć przy sporządzaniu formularza protokołu (w przypadku wydruku protokołu oznaczenie i treść przepisu pominąć).

<sup>\*\*\*)</sup> Jeżeli treść nie mieści się na formularzu, należy dołączyć ją do protokołu, zaznaczając to w miejscu przeznaczonym na wpisanie adnotacji.

Załącznik nr 5 **Załącznik nr 5**

*WZÓR*

# **REFERENDUM OGÓLNOKRAJOWE W SPRAWIE** ......................................................, **ZARZĄDZONE NA DZIEŃ** .....................................................

**Państwowa Komisja Wyborcza** 

# **PROTOKÓŁ O WYNIKU REFERENDUM**

Wyniki głosowania i wynik referendum ustalono w dniu .................................... 20...... r.

Głosowanie przeprowadzono w ............... obwodach głosowania. Na podstawie protokołów głosowania otrzymanych od wszystkich komisarzy wyborczych Komisja ustaliła następujące wyniki głosowania:

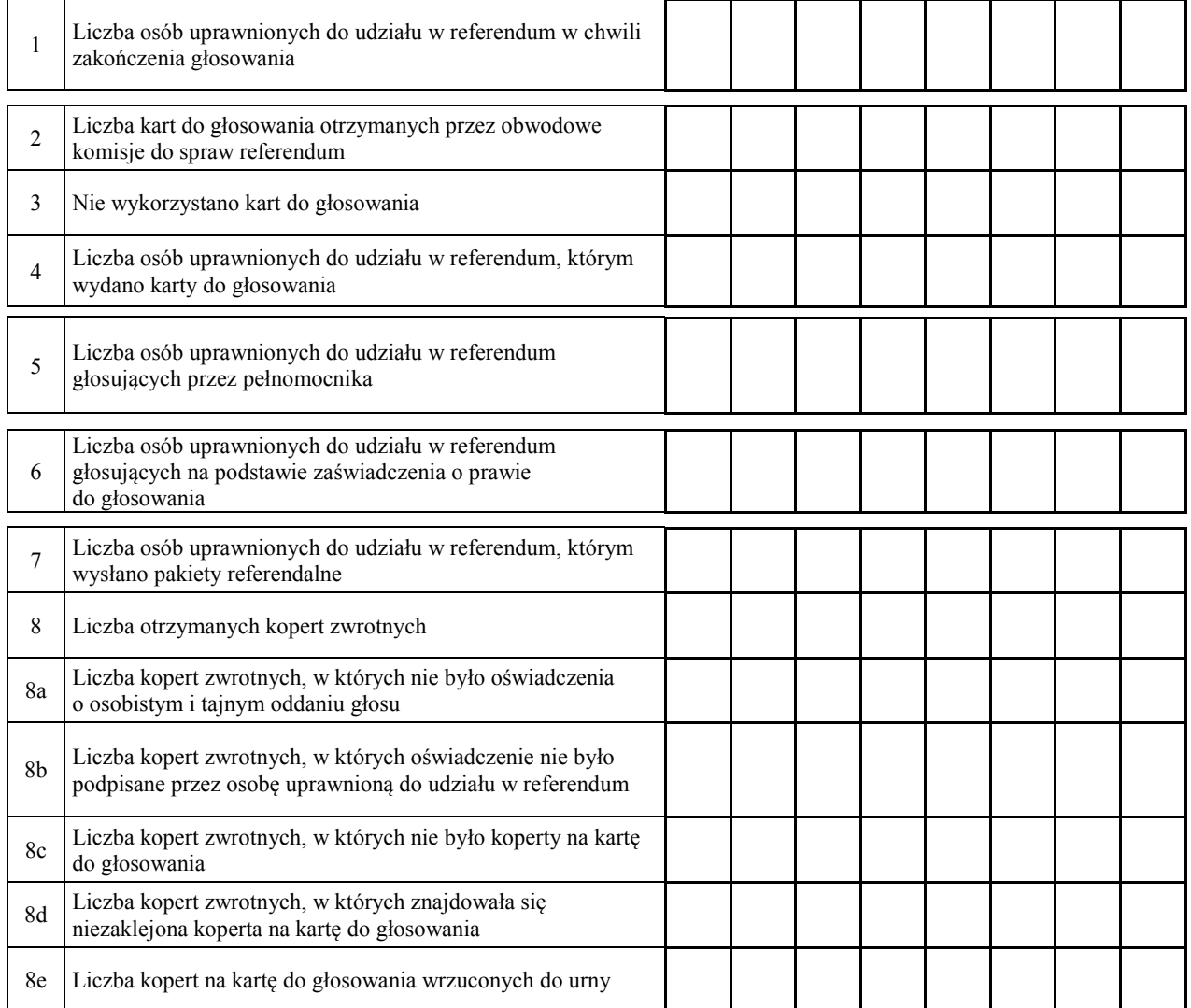

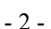

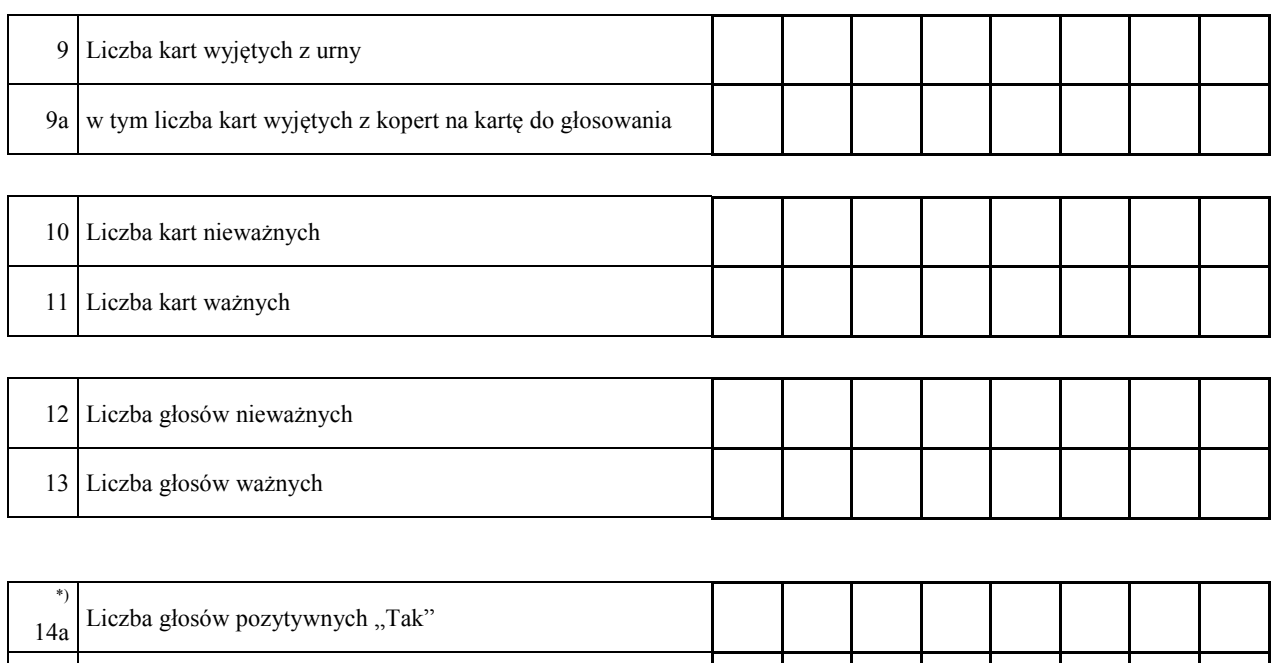

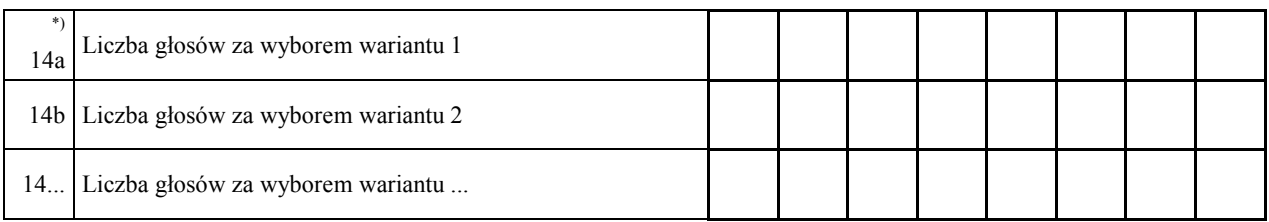

- 15. Komisja stwierdza, że komisarze wyborczy nie otrzymali w ciągu 24 godzin od zakończenia głosowania wyników głosowania z .................. obwodów głosowania utworzonych za granicą/na polskich statkach morskich\*) . Zgodnie z art. 230 § 2 Kodeksu wyborczego w związku z art. 92 ust. 1 ustawy o referendum ogólnokrajowym głosowanie w tych obwodach uznaje się za niebyłe i w związku z tym obwody te nie zostały wykazane w liczbie obwodów, w których przeprowadzono głosowanie.
- 16. Komisja na podstawie art. 25 ust. 2 pkt 4 ustawy o referendum ogólnokrajowym stwierdza, że w referendum wzięło udział ............................... osób. Uprawnionych do głosowania było ............................... osób, w referendum wzięła więc udział więcej/nie więcej\*) niż połowa uprawnionych do głosowania; frekwencja wyniosła ..............%. W związku z powyższym wynik referendum jest wiążący/niewiążący\*).
- 17. \*\*) Komisja stwierdza, że większość ważnych głosów oddano za odpowiedzią pozytywną/negatywną\*).
- 18.\*\*) Komisja stwierdza, że większość ważnych głosów oddano za wariantem 1/2/… \*).

14b Liczba głosów negatywnych "Nie"

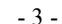

 $19.***$ Adnotacja o wniesieniu przez mężów zaufania uwag z wymienieniem konkretnych zarzutów:

Przy sporządzeniu protokołu obecni byli członkowie Komisji:

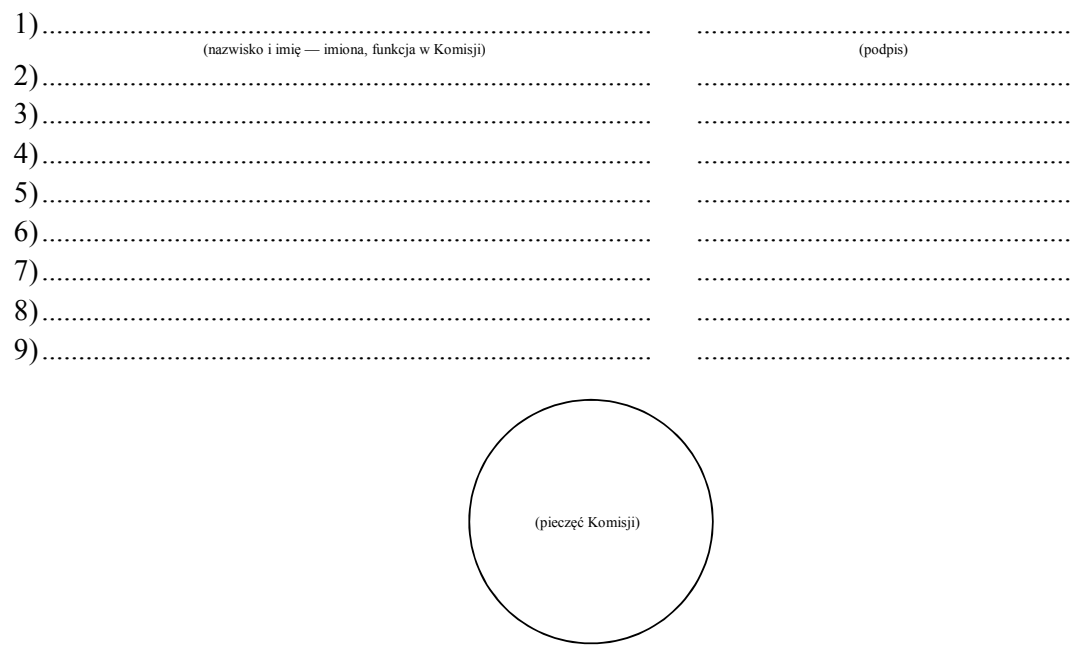

<sup>\*)</sup> Niepotrzebne pominąć przy sporządzaniu formularza protokołu (w przypadku wydruku protokołu oznaczenie i treść przepisu pominąć).<br>\*\*\* Skreślić, jeżeli wynik referendum jest niewiążący.  $*)$ 

Skresne, jezen wynik referendum jest niewiązący.<br>\*\*\*) Jeżeli treść nie mieści się na formularzu, należy dołączyć ją do protokołu, zaznaczając to w miejscu przeznaczonym na wpisanie adnotacji.

Załącznik nr 6 **Załącznik nr 6**

*WZÓR*

# **REFERENDUM OGÓLNOKRAJOWE W SPRAWACH:**

**1) ………………………………; 2) ……..…….………………….;** 

………………………………………………………

**ZARZĄDZONE NA DZIEŃ .....................................................** 

**Państwowa Komisja Wyborcza** 

## **PROTOKÓŁ O WYNIKU REFERENDUM**

Wyniki głosowania i wynik referendum ustalono w dniu .................................... 20...... r.

Głosowanie przeprowadzono w ............... obwodach głosowania. Na podstawie protokołów głosowania otrzymanych od wszystkich komisarzy wyborczych Komisja ustaliła następujące wyniki głosowania:

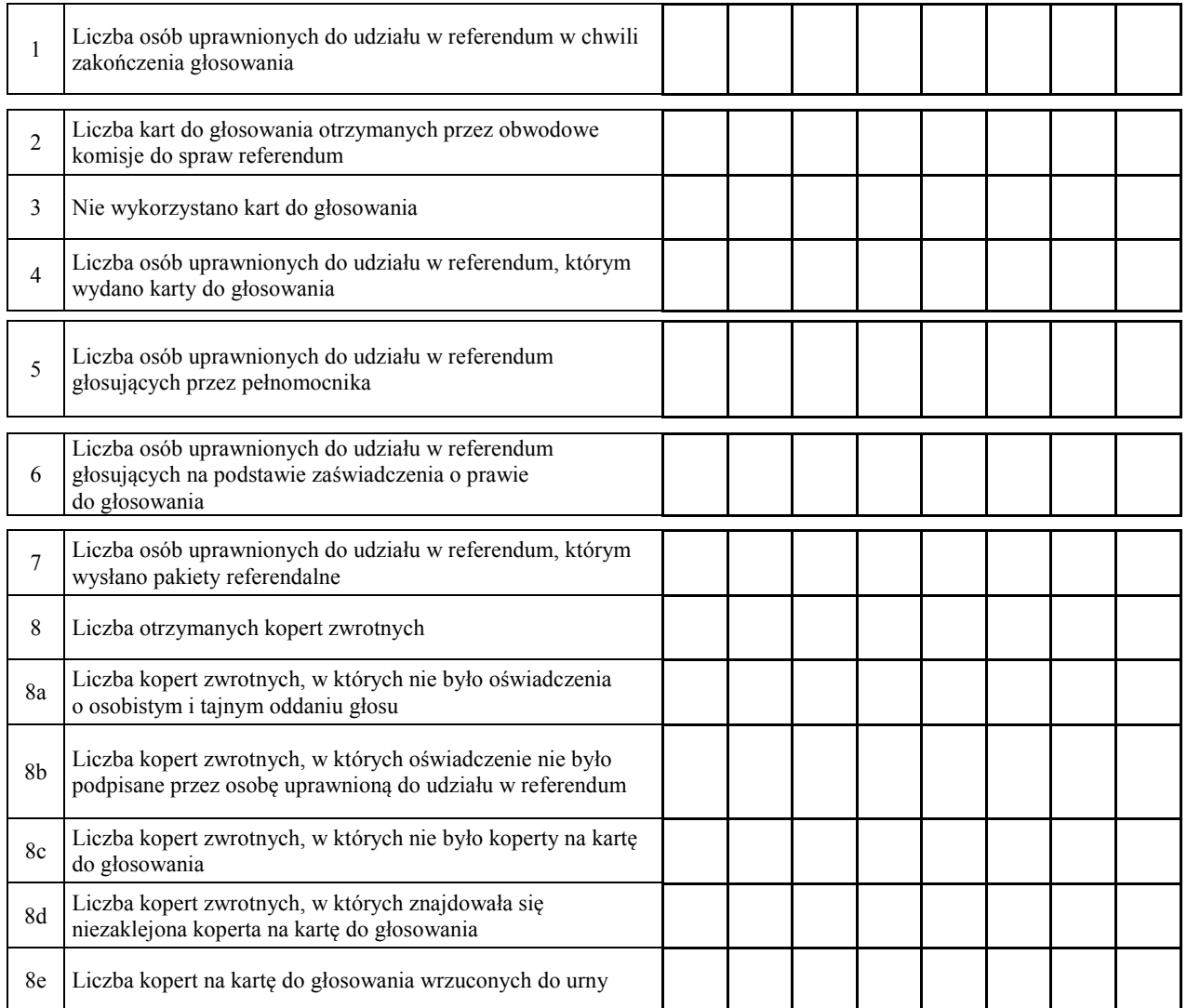

- 2 -

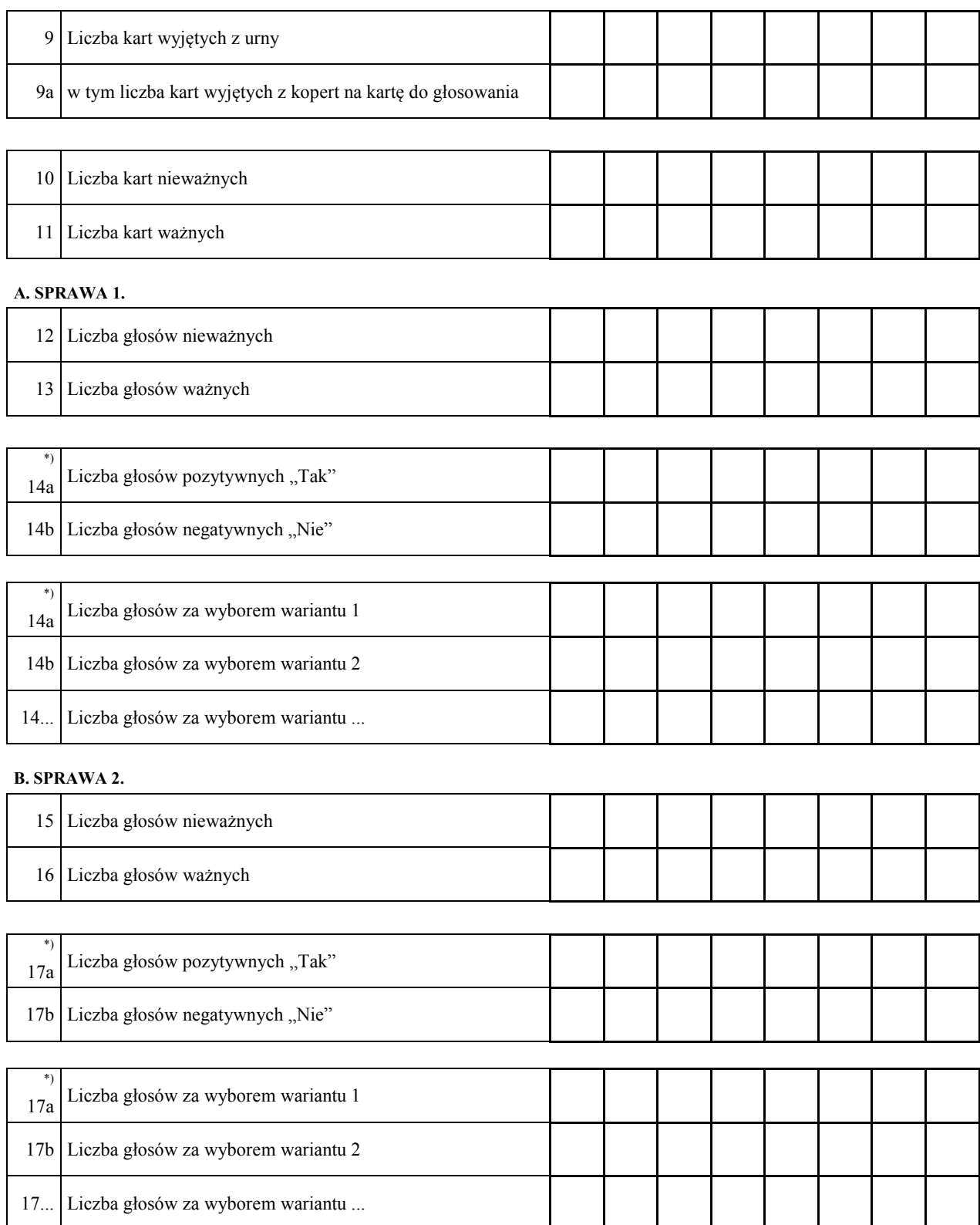

- 3 -

**…. SPRAWA ….**

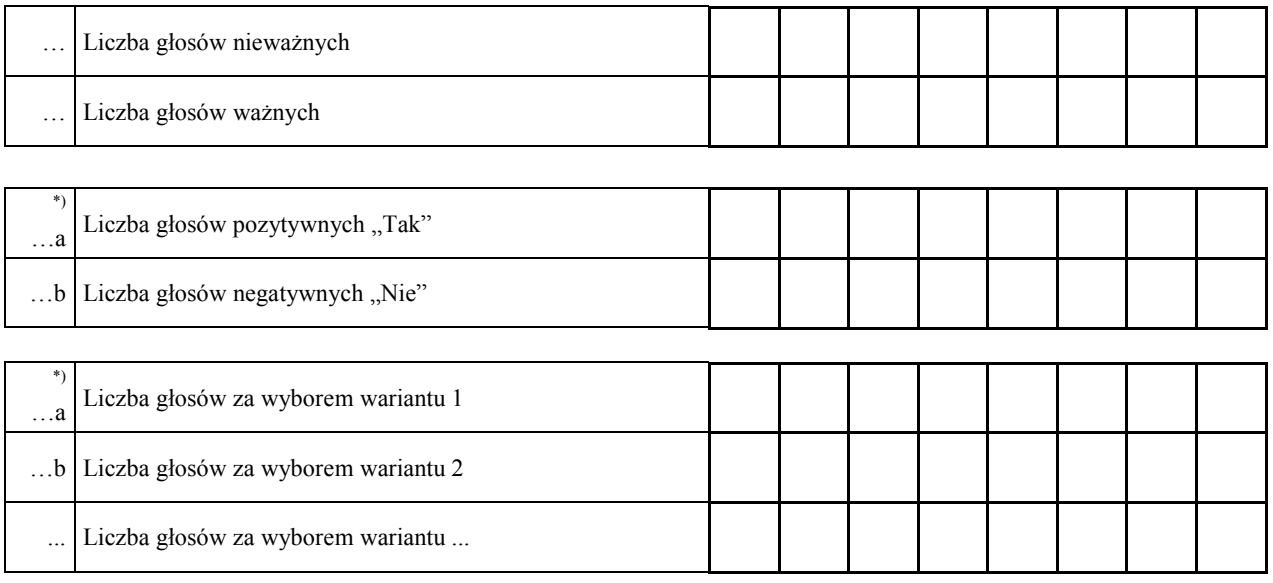

- …. Komisja stwierdza, że komisarze wyborczy nie otrzymali w ciągu 24 godzin od zakończenia głosowania wyników głosowania z .................. obwodów głosowania utworzonych za granicą/na polskich statkach morskich\*). Zgodnie z art. 230 § 2 Kodeksu wyborczego w związku z art. 92 ust. 1 ustawy o referendum ogólnokrajowym głosowanie w tych obwodach uznaje się za niebyłe i w związku z tym obwody te nie zostały wykazane w liczbie obwodów, w których przeprowadzono głosowanie.
- …. Komisja na podstawie art. 25 ust. 2 pkt 4 ustawy o referendum ogólnokrajowym stwierdza, że w referendum wzięło udział ............................... osób. Uprawnionych do głosowania było ............................... osób, w referendum wzięła więc udział więcej/nie więcej\*) niż połowa uprawnionych do głosowania; frekwencja wyniosła ..............%. W związku z powyższym wynik referendum jest wiążący/niewiążący\*).
- …. \*\*) Komisja stwierdza, że w sprawie I większość ważnych głosów oddano za odpowiedzią pozytywną/negatywną\*).
- …. \*\*) Komisja stwierdza, że w sprawie I większość ważnych głosów oddano za wariantem 1/2/… \*).
- ….\*\*) Komisja stwierdza, że w sprawie II większość ważnych głosów oddano za odpowiedzią pozytywną/negatywną\*).
- ….\*\*) Komisja stwierdza, że w sprawie II większość ważnych głosów oddano za wariantem 1/2/… \*).
- ….\*\*) Komisja stwierdza, że w sprawie …… większość ważnych głosów oddano za odpowiedzią pozytywną/negatywną\*).
- ….\*\*) Komisja stwierdza, że w sprawie …. większość ważnych głosów oddano za wariantem 1/2/… \*).

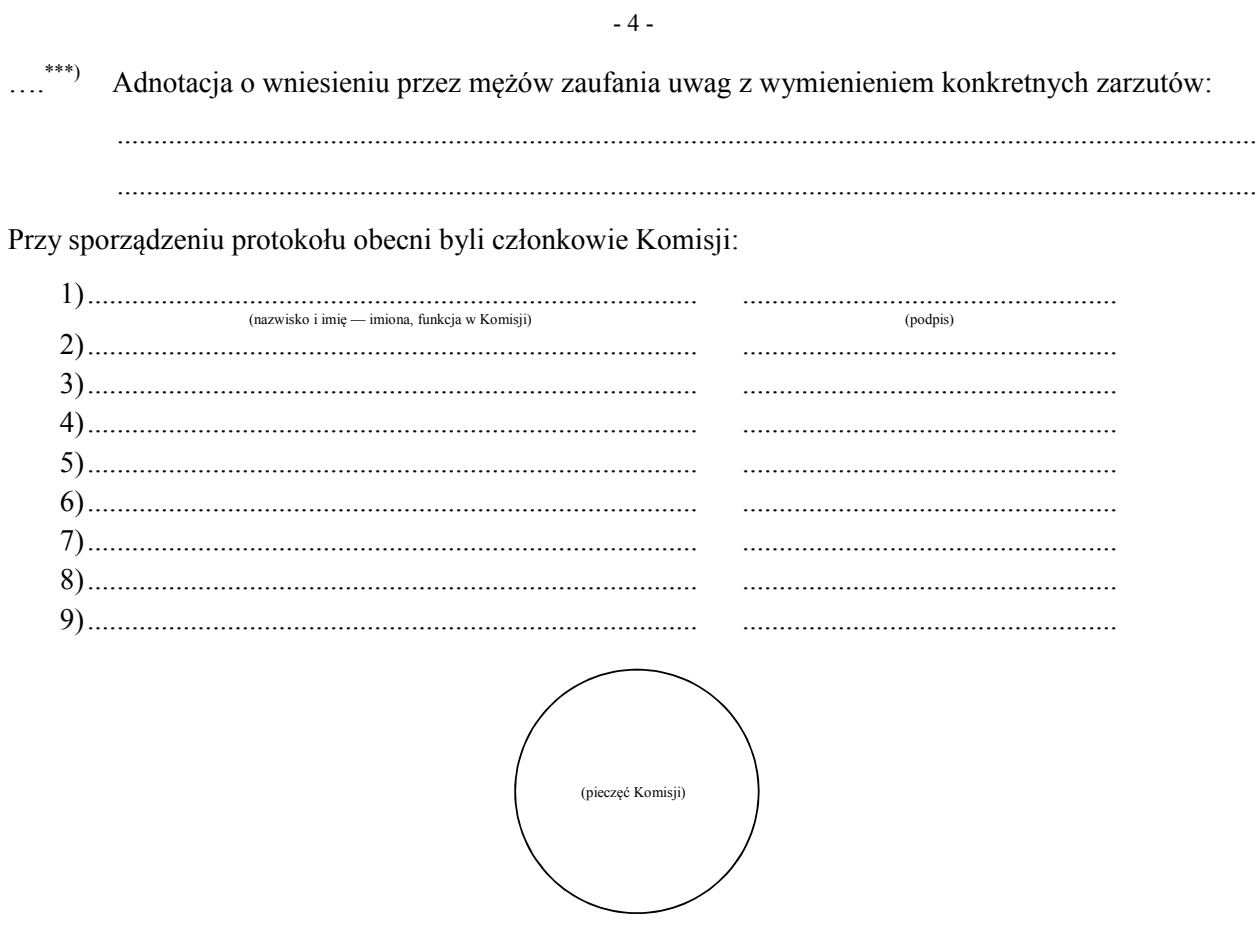

<sup>(</sup>verzebne pominać przy sporządzaniu formularza protokołu (w przypadku wydruku protokołu oznaczenie i treść przepisu pominąć).<br>
\*\*\*) Skreślić, jeżeli wynik referendum jest niewiążący.<br>
\*\*\*) Jeżeli treść nie mieści się na fo adnotacji.